# JavaScript I

#### **Introduction**

- JavaScript traditionally runs in an interpreter that is part of a browsers
	- Often called a JavaScript engine
- Was originally designed to add interactive elements to HTML pages
	- First released in 1995 as part of Netscape Navigator
- Forms the backbone of modern web development
- Uses multiple paradigms, including object oriented and functional aspects

**Background**

**Javascript is not related to Java in anyway other than trying to get some free publicity**

# **Background (cont'd)**

- Now Javascript is a standarized language that is overseen by European Computer Manufacturers Association
	- $\blacksquare$  The official term for the language is ECMAScript
	- $\blacksquare$  The 6th version of the standard was finalized in June, 2015
	- The 500+ page [standard](http://www.ecma-international.org/publications/files/ECMA-ST/Ecma-262.pdf) is available for browsing
- Javascript has moved beyond the web for use in databases and desktop programs.

#### **JavaScript Capabilities**

- Add text dynamically to an HTML page
- React to events that occur on an HTML page
- Basic validation (but not the only validation!)
- Detect browser and other data about the environment
- Asynchronous communication

#### **JavaScript Restrictions**

#### **(On the Web)**

- You cannot read or write to the file system in general
- You cannot interact with other processes on the system
- You can't keep your code private

#### **JavaScript Engines**

- Each Major browser uses their own JavaScript engine (interpreter)
	- There are differences not only in what is supported, but the speed of various functions
- The Engines
	- Spider Monkey
		- $\circ$  The original engine, tracing all the way back to Netscape Navigator
		- o Now developed by Mozilla
		- Used in all Mozilla products, as well as Adobe Acrobat and Mongo DB

# **The Engines (Continued)**

- $\bullet$  V8
	- Developed by the Chromium team at Google
	- Used in Chrome, Opera, and Vivaldi browsers
	- Also used in Couchbase and node.js
- JavaScriptCore
	- Developed by the WebKit team
	- Used in Safari (known as Nitro)
- Chakra(Core)
	- **Developed by Microsoft**
	- **Used in Internet Explorer and Edge** 
		- $\circ$  Slightly different engines in each

# **Placing JavaScript in a Web Page**

- JavaScript is embedded in a web page using the  $\langle \text{script} \rangle$  tags
	- $\blacksquare$  You used to have to specify the  $\tt type$  attribute, but HTML5 assumes **JavaScript**
- The JavaScript can be
	- Placed between the script tags
	- Stored in an external file, and specified using the  $src$  attribute

#### <**script**>

JS GOES HERE

#### </**script**>

<**script** src="file\_name.js"></**script**>

# **The noscript Tag**

- Not all browsers will run JavaScript
	- **The user may have disabled it**
	- May be text-based or a screen reader
		- Although screen readers are getting more advanced
- To handle these situtations gracefully, use the noscript tag
	- **Content in noscript is only displayed if running JavaScript is not** possible

#### **Developing Javascript Code**

- NodeJS
- Web Browser
	- Web Console (Firefox)
	- **Javascript Console (Chrome)**
	- Show Error Console (Safari, after enabling developer menu)
	- Console Tool (IE 11+, Edge)

#### **Variables & Scope**

- Variables should always be declared using the keywords **var**, **let**, or **const**
	- Not necessary always, but easier than trying to remember when to use it and when not to
	- In *strict mode* is always necessary
- The scope of a variable is the function it was declared in
	- Making a new function is used to be only way to make a new scope
	- We can use the keyword let to define the scope inside a block (ES2015)

```
In [ ]: var a = 1var \frac{a}{\sqrt{a}} = 1<br>var \frac{a}{\sqrt{a}} = 1//var 1a = 1
```
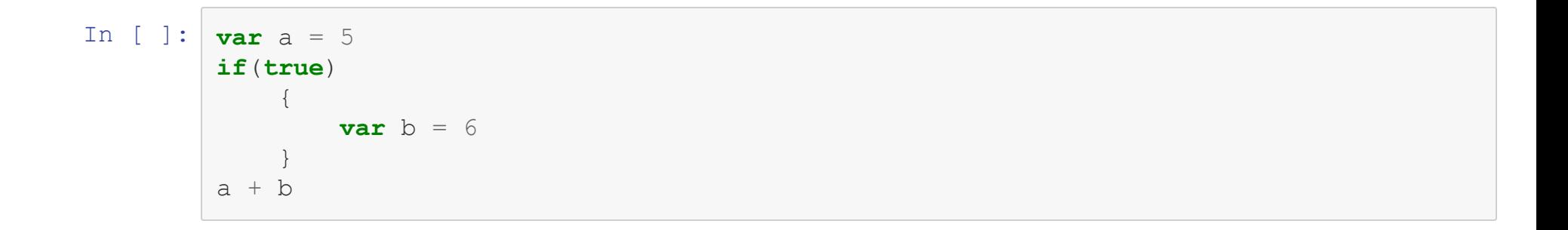

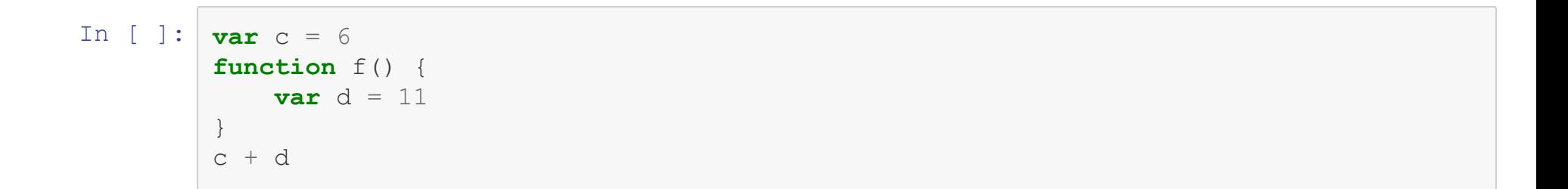

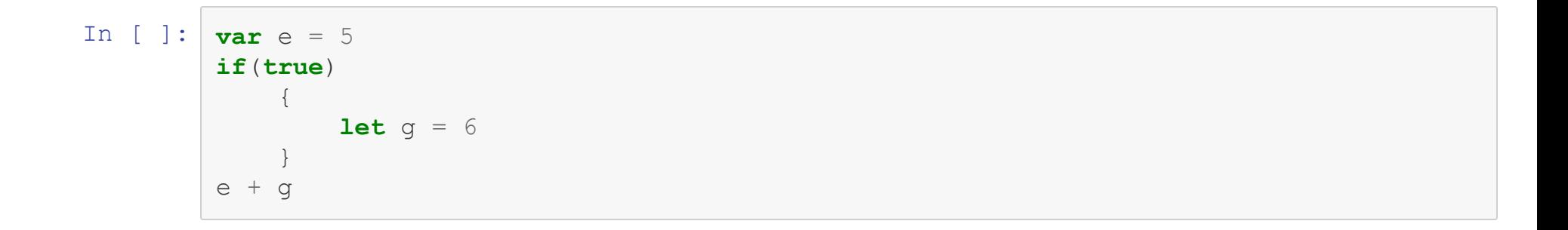

#### **Data Types**

- Javascript is a dynamically typed language
- Javascript provides 7 data types
	- **Undefined**
	- Null
	- **Boolean**
	- **String**
	- Symbol
	- **Number**
	- **Object**

#### **Number**

- Only one type for both integers and floats
- Also can hold one of 3 special values
	- -Infinity
	- **Infinity**
	- NaN

## **Operators**

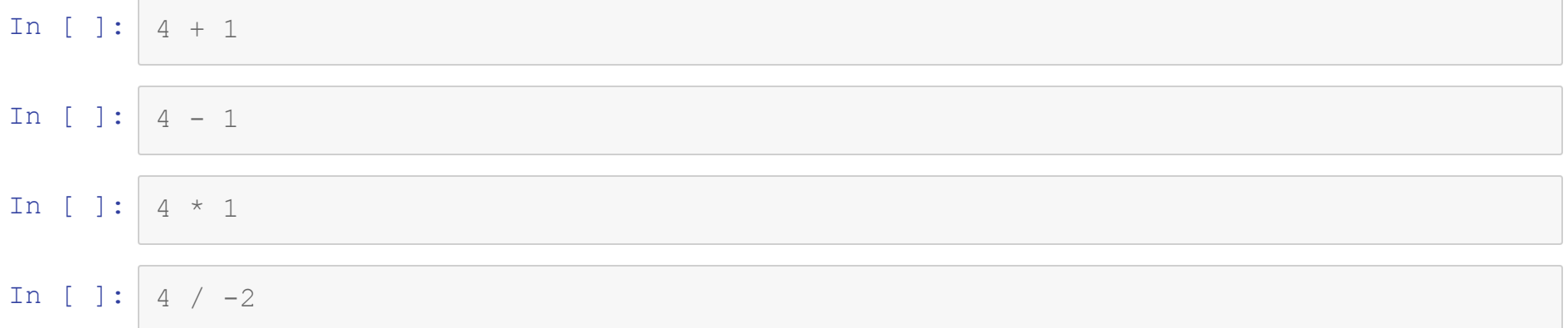

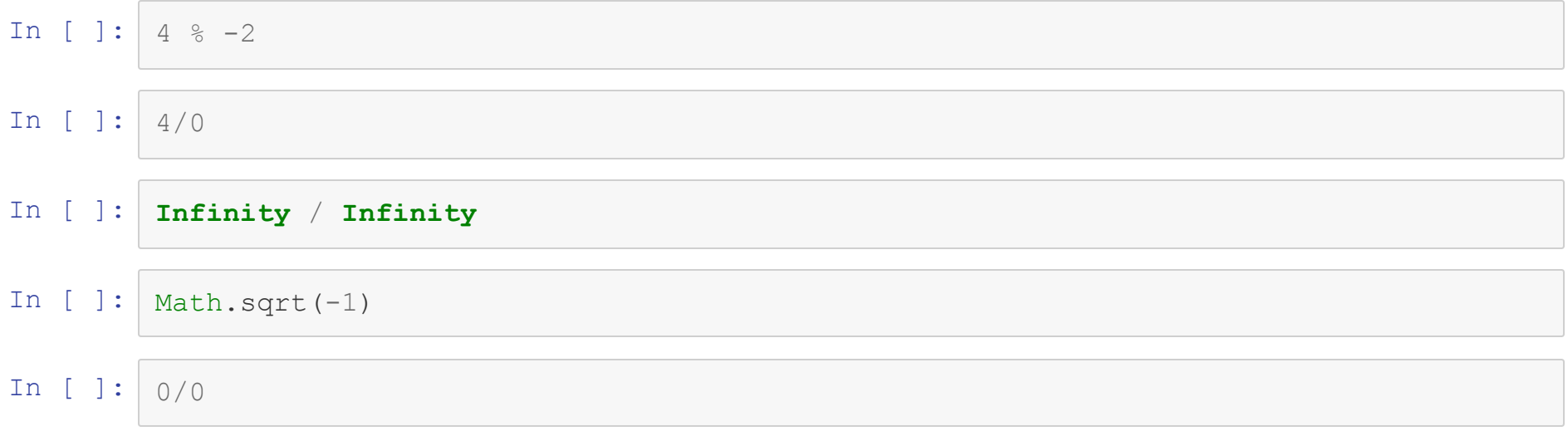

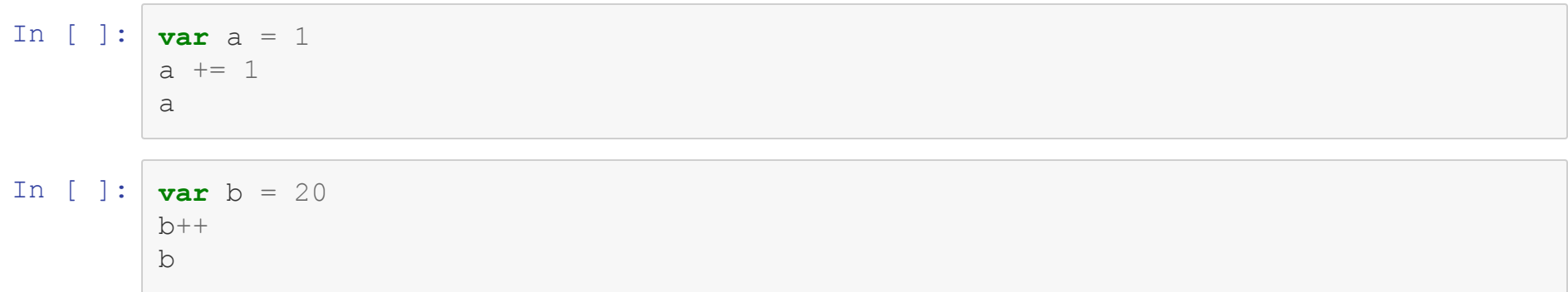

# **String**

- Strings in Javascript can be delimited by either single or dobule quotes
- A specific character at position *i* in a string can be access through bracket notation [i]
- The concatenation operator is **+**

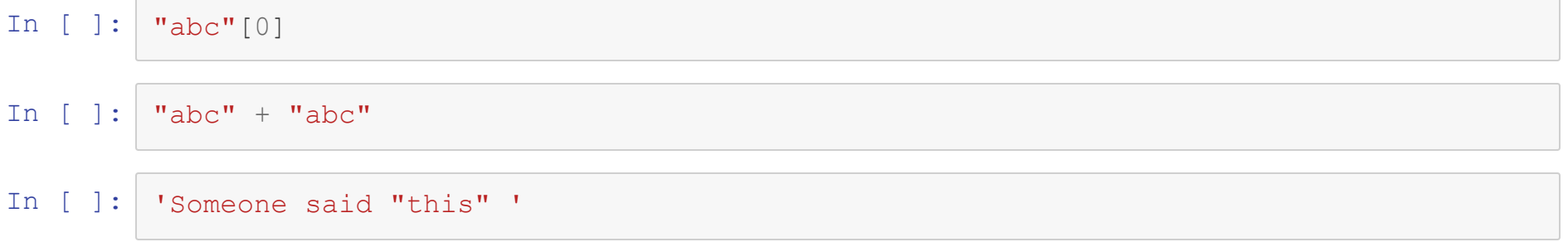

#### **String Methods**

- charAt(i) allows you to index using a method rather than  $[$ ]
- concat  $(s1, s2...)$  allows multiple strings to be concatenated in one call
- indexOf(string)/lastIndexOf(string) finds the first or last occurrence of the argument in the string
- $\bullet$  split (sep) returns an array, the result of splitting the string on the separator passed in
- $\bullet$  length is a property that holds the number of characters in a string

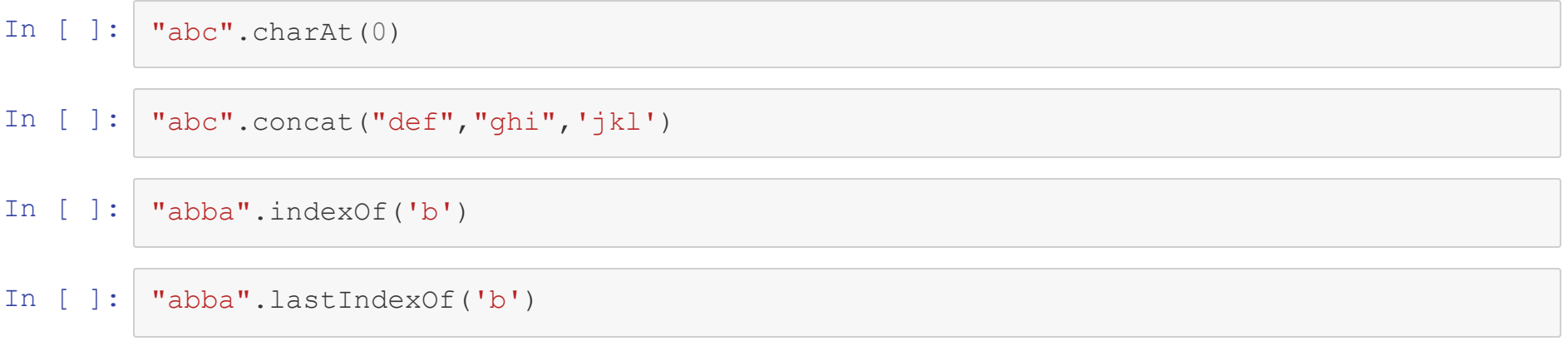

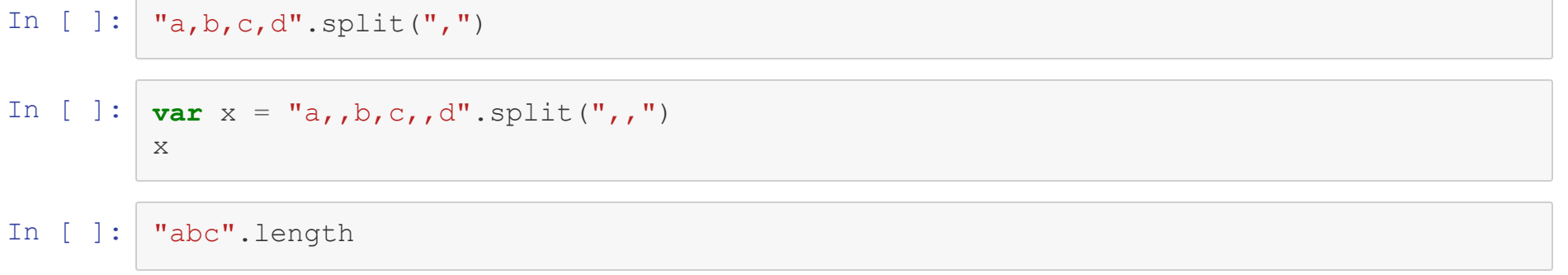

 $\sqrt{2}$ 

#### **Boolean**

- The boolean values in Javascript are **true** and **false**
	- 0, NaN and "" are coerced to **false**
- The operators are
	- $\triangle$  && (and)
	- $\blacksquare$   $||$  (or)
	- $\blacksquare$  ! (not)
- To test equality there are two operators
	- $\blacksquare$  == Tests the value only
	- $\blacksquare$  === Tests the value and the type

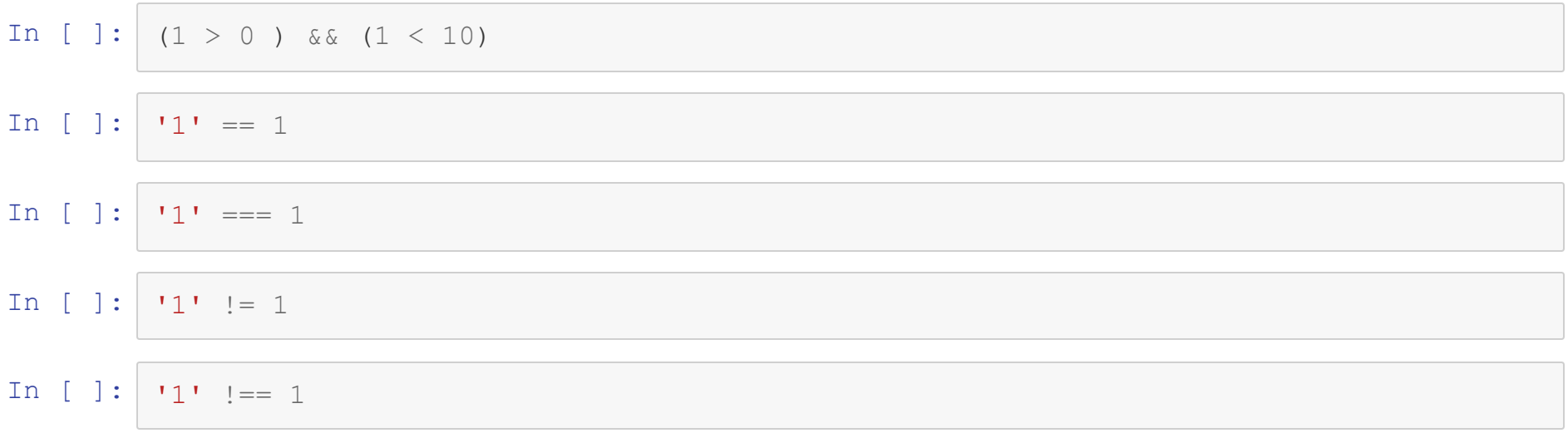

## **Undefined & Null**

- A variable in Javascript that is uninitialized has a value of **undened**
- **null** is used in similar situations
- Testing a variable equal to (==) null actually test null or undefined

#### In [ ]: **var** undeclared

console.log(undeclared === **undefined**) console.log(undeclared === **null**) console.log(undeclared == **null**) console.log(**null** == **false**) console.log("abc"[200])

## **Arrays**

- Arrays in Javascript are a special type of object
- They can be initialized by
	- I listing the elements between square brackets
	- $\blacksquare$  Calling the array constructor  $Array()$  with
		- $\circ$  The length of the array
		- $\circ$  The elements of the array
- They are indexed using []

```
In [ ]: var arr = [1, 2, 3, 4, 5, 6]console.log(arr)
         console.log(arr[0])
         var arr2 = Array(10)
         console.log(arr2)
         console.log(arr2[0])
         var arr3 = Array(10, 9, 8, 7, 6)console.log(arr3)
         console.log(arr3[0])
         console.log(arr3[-1])
```
#### **Array Methods**

- concat (a1, a2, a3) Appends several arrays together into one array
- join (string) Returns a string, with each element joined by a string
- pop/push(el) Remove or add an element at the end of the array
- shift/unshift(el) Remove or add an element at the front of the array
- reverse() Returns array in reverse order
- sort (function) Returns the array, sorted by a function
- In  $[ ]: | var my_array = Array(1, 2, 3, 4)$  $my_array.concat([1,2,3,4],[1,2,3,4])$
- In  $[ ]: ]$ my\_array.join(",")
- In  $[ ] : ]$  my\_array.join("...")

In [ ]: **var** my\_array2 = Array(1,2,3,4,5) my\_array2.pop()

console.log(my\_array2)

my\_array2.push("Elephant") console.log(my\_array2)

In [ ]:  $var$  my\_array3 = Array(10, 9, 8, 7, 6, 5) console.log(my\_array3.shift()) console.log(my\_array3)

> my\_array3.unshift("T-minus") console.log(my\_array3)

# **Type Coercion**

- When dealing with two different data types, Javascript will prefer to attempt to cast one of the types rather than throw an error
	- **This is known as type coercion**
- If type coercion fails, rather throw an error, **NaN** or undefined are usually returned

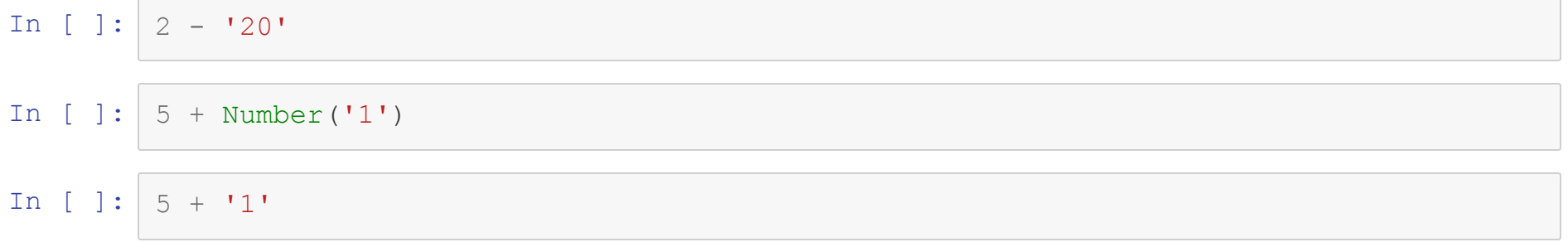

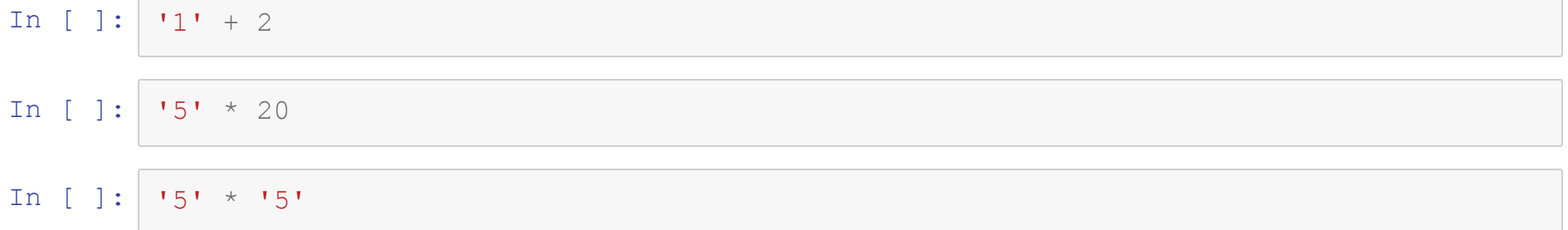

,我们就会在这里,我们就会在这里,我们就会在这里,我们就会在这里,我们就会在这里,我们就会在这里,我们就会在这里,我们就会在这里,我们就会在这里,我们就会在这里<br>第一百一十一章 我们的人,我们就会在这里,我们就会在这里,我们就会在这里,我们就会在这里,我们就会在这里,我们就会在这里,我们就会在这里,我们就会不会不会不会。

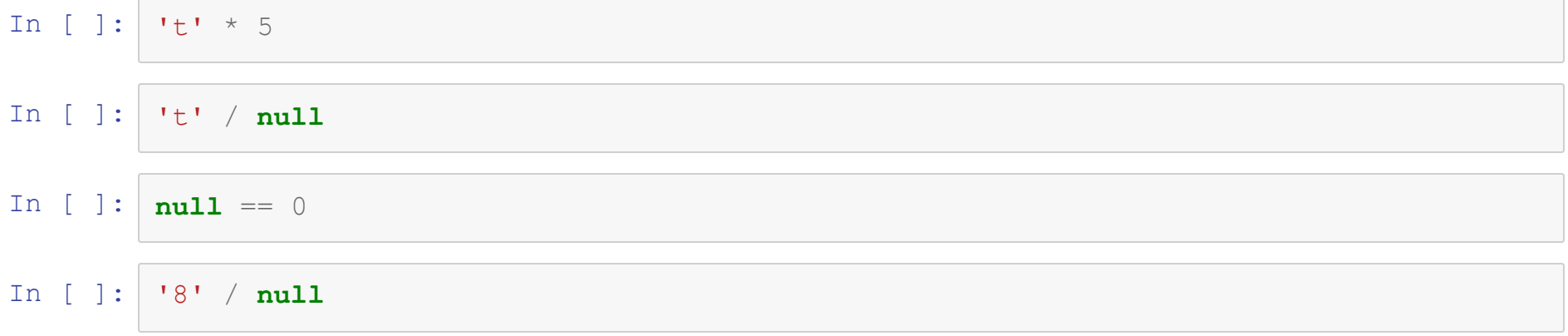

## **Conditionals & Looping**

- Javascript provides the following conditional statements
	- $\blacksquare$  if
	- switch
- And the following looping mechanisms
	- **for**
	- **v**hile
	- do-while
	- $\blacksquare$  for-in
	- for-of

#### **If**

The **if** statement in Javascript is pretty straightforward

```
if (condition) {
  doSomething
}
```
- The parentheses are not necesary for a single line, but should always be used
- **if else** looks like this:

```
if (condition1){
}
else if(condition2){
}
else if(condition3){
}
else{
}
```

```
In [ ]: var x = '0'
        if(x < 0)console.log("Negative");
             }
        //
        /*
        Note the triple equals
        */
        else if(x === 0){
            console.log("Zero");
         }
        else{
            console.log("Positive");
         }
```
#### **Switch Statement**

- The syntax and mechanics of the **swtich** statement borrow heavily from other languages
- Cases are marked with **case** and **default** provides a catch all case

```
switch(toTest){
 case 1:
 case 2:
      doSomething
     break
 case "A":
 case "B":
      somethingElse
     break
 case "D":
      other
      break
 default:
      final
      break
  }
```

```
In [ ]: switch('0'){
             case -1:
                 console.log("Negative")
                break
            case 0:
             //case '0':
                 console.log("Zero")
                break
            default:
                 console.log("Positive")
                 break
         }
```
#### **Looping**

The for loop construct is similar to other languages you know

```
for(var i = 0; i < 10; i++){
}
```
The while and do while syntax is also similar

```
var i = 0while(i < 10){
 i++}
```

```
In [ ]: \vert for (let z = 0; z < 10; z++) {
              console.log(z * z)
          \}console.log(z)
```

```
In [ ]: var q = 1while (q < 10) {
            q++\}
```
# **For-In and For-Of**

- The for in loop will loop over an objects keys
	- **Order is not guaranteed to be maintained**
- $\bullet$  The for of loop is new, and iterates directly over the values of an object
	- **Order is maintained**

```
In [ ]: | let to loop = ['a', 'b', 'c', 1, 2, 3]for (i in to loop) {
                 \overline{\text{console}}.\overline{\text{log}(i, to\_loop[i])}\}for (j of to loop) {
                 console.log(j)\}
```
## **Functions**

- Functions in JavaScript are first class objects
- They can be passed into and returned from other functions
	- **This means closures are possible**
- To declare a function in JavaScript, the keyword is **function**

```
function name(param1, param2, ...){
}
```
#### **Function Examples**

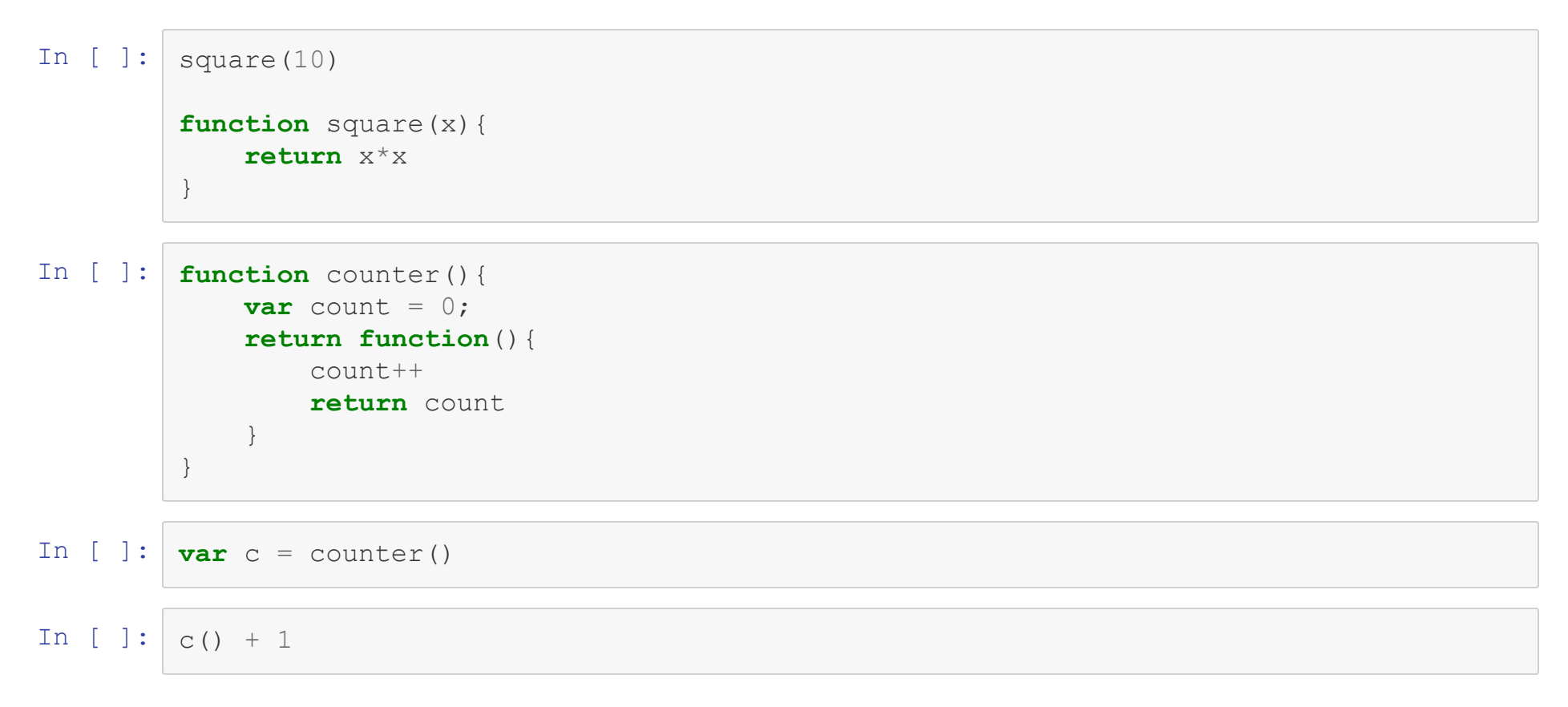